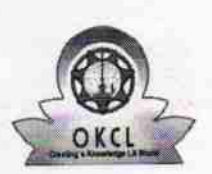

## eVidyalaya Half Yearly Report

Department of School & Mass Education, Govt.<br>of Odisha

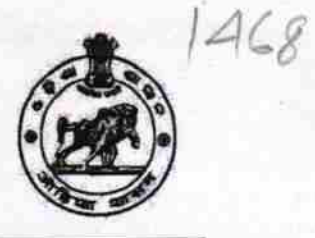

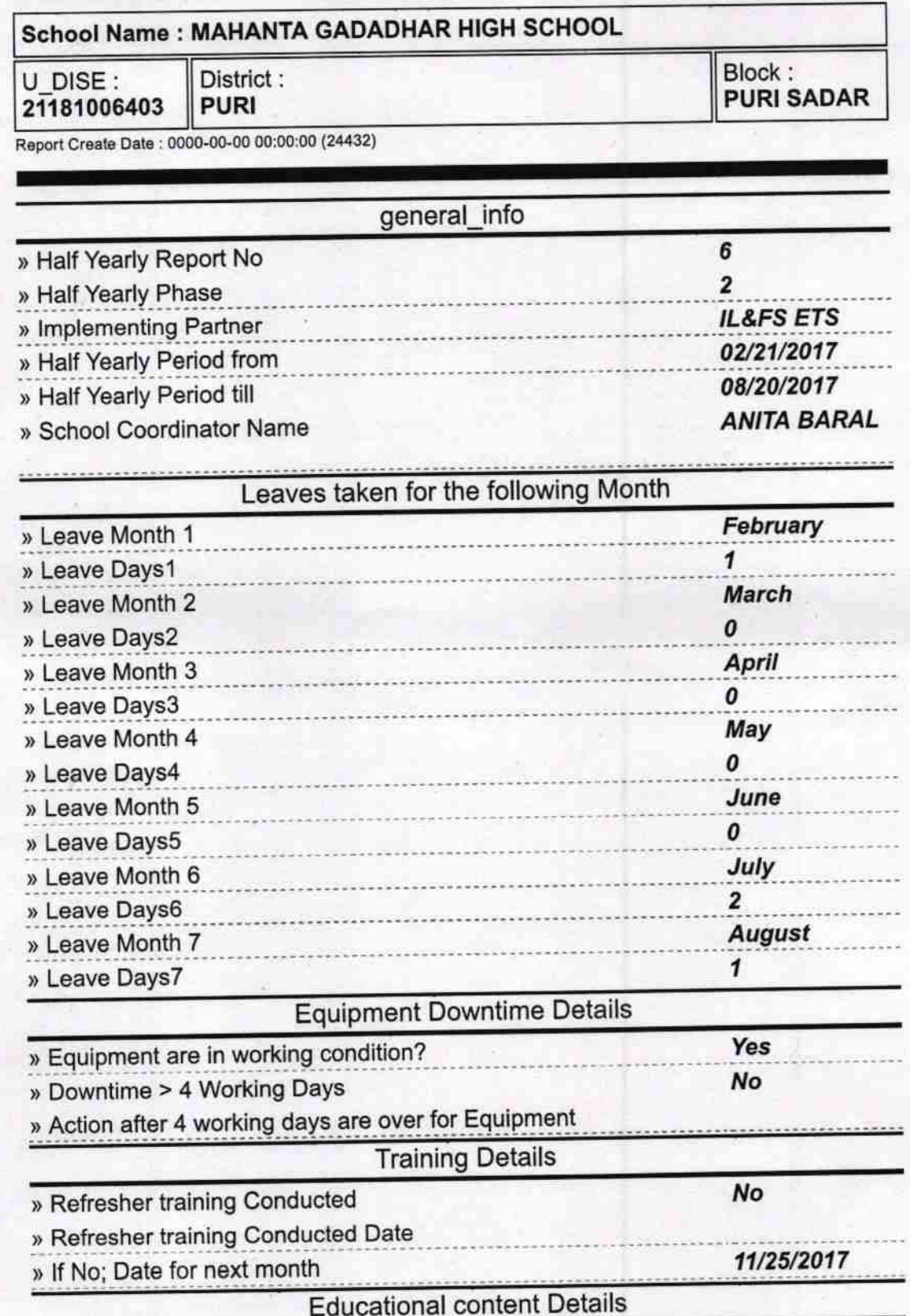

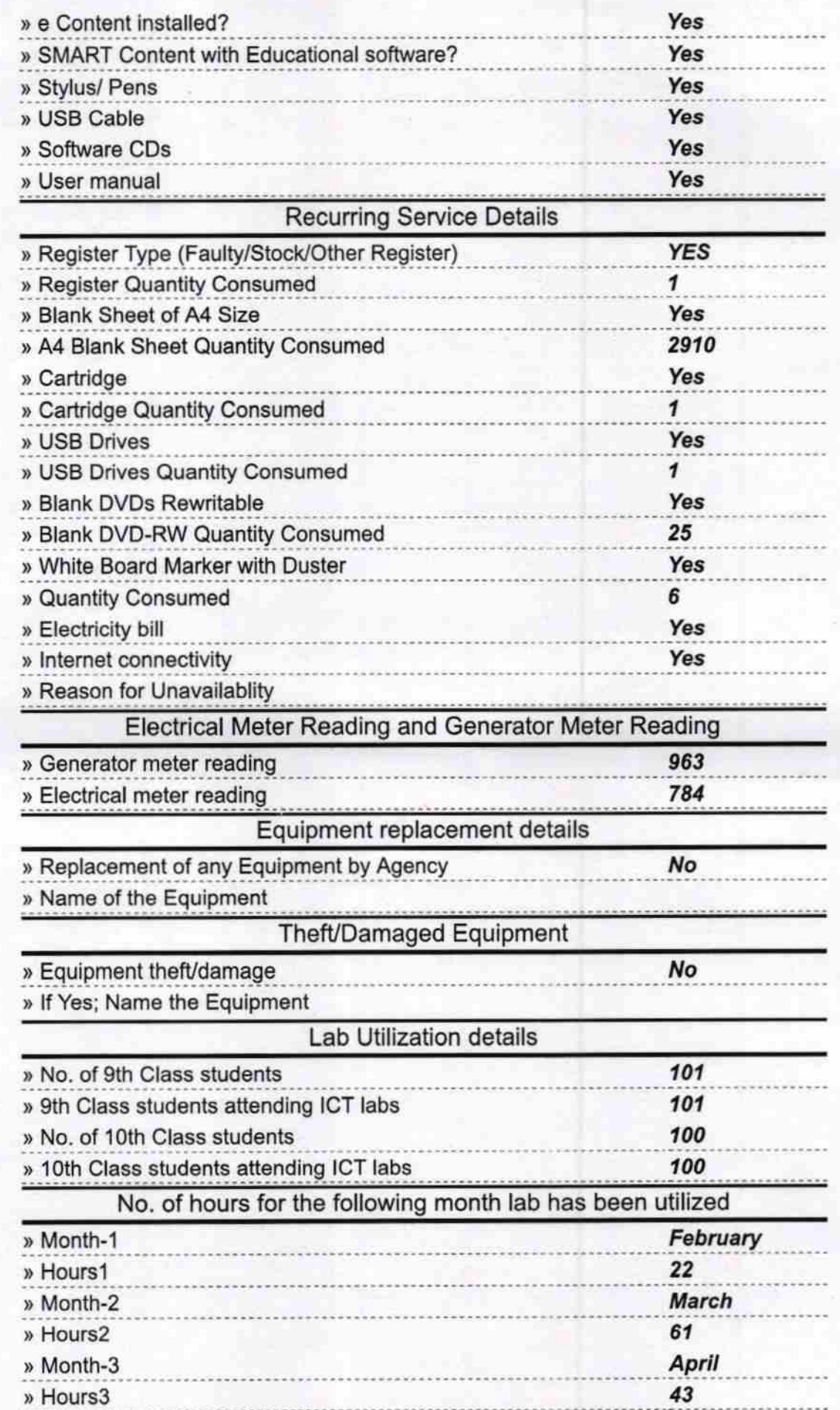

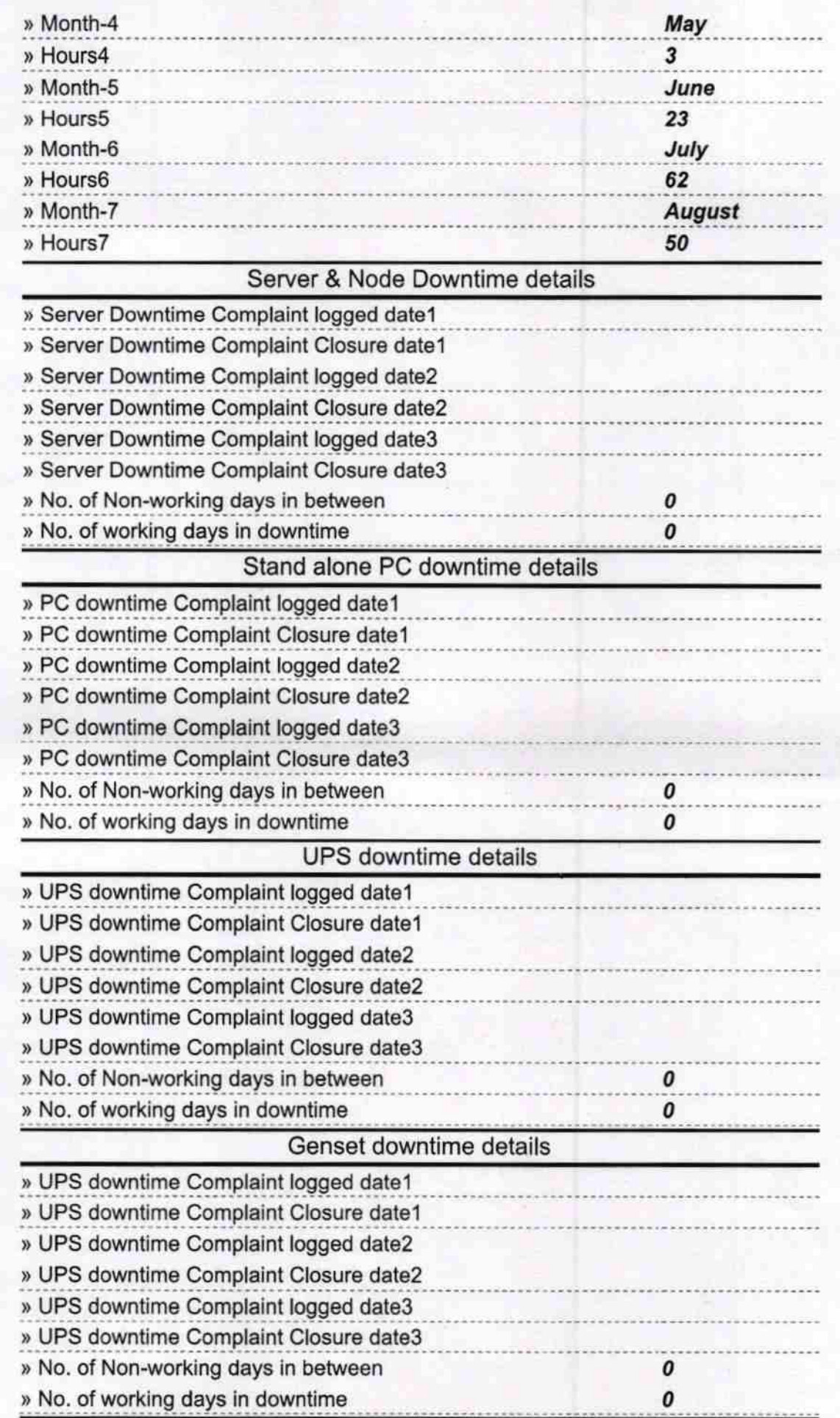

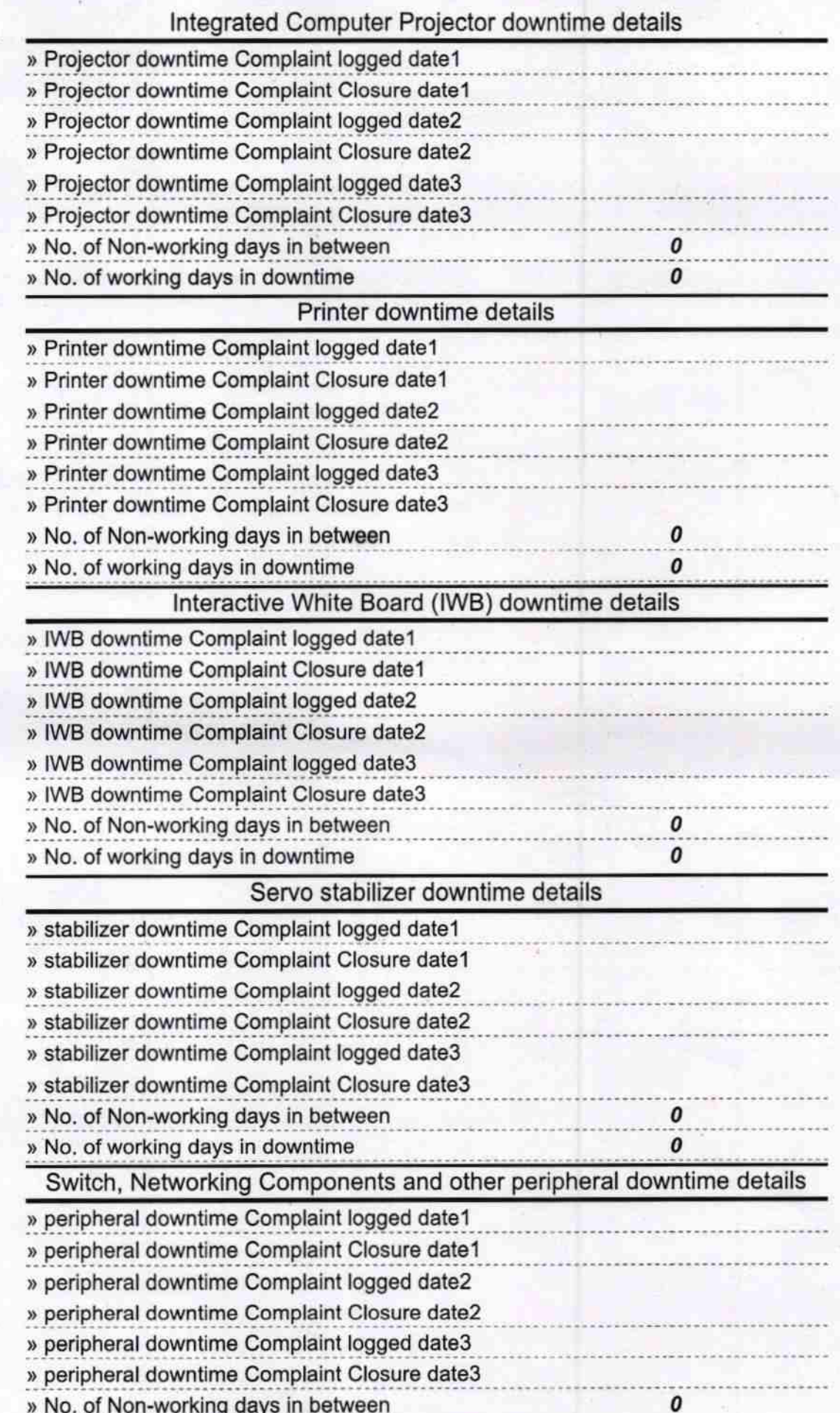

Haldmaster<br>Headmaster<br>Mahanta Gadadhar High Schoo'<br>Signature of Abandraster Mistress with Seal